## Value Capture-Capitalizing on the Value Created by Transportation Improvements

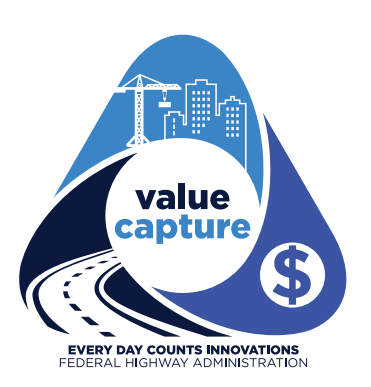

FHWA will host a Value Capture webinar series starting on June 20, 2019. *Value Capture* refers to a toolbox of strategies used by public agencies to

capture a portion of the value generated by public infrastructure investment. Value Capture provides a set of powerful funding tools, which can help address funding gaps and should be part of the mix of funding sources for transportation improvement solutions. Value Capture can accelerate project delivery, save time and money, and enhance safety when executed properly. It can be used in a wide range of settings (e.g., urban, rural, and suburban) to help fund not only capital projects, but also operations and maintenance.

This webinar series will feature presenters who have successfully used Value Capture techniques, such as transportation impact fees, special assessments, tax increment finance, transportation utility fees, joint development, and capture value from existing assets to fund previously unfunded infrastructure projects. Registration is free but is limited to 300 participants and to those who would like to participate in the entire webinar series.

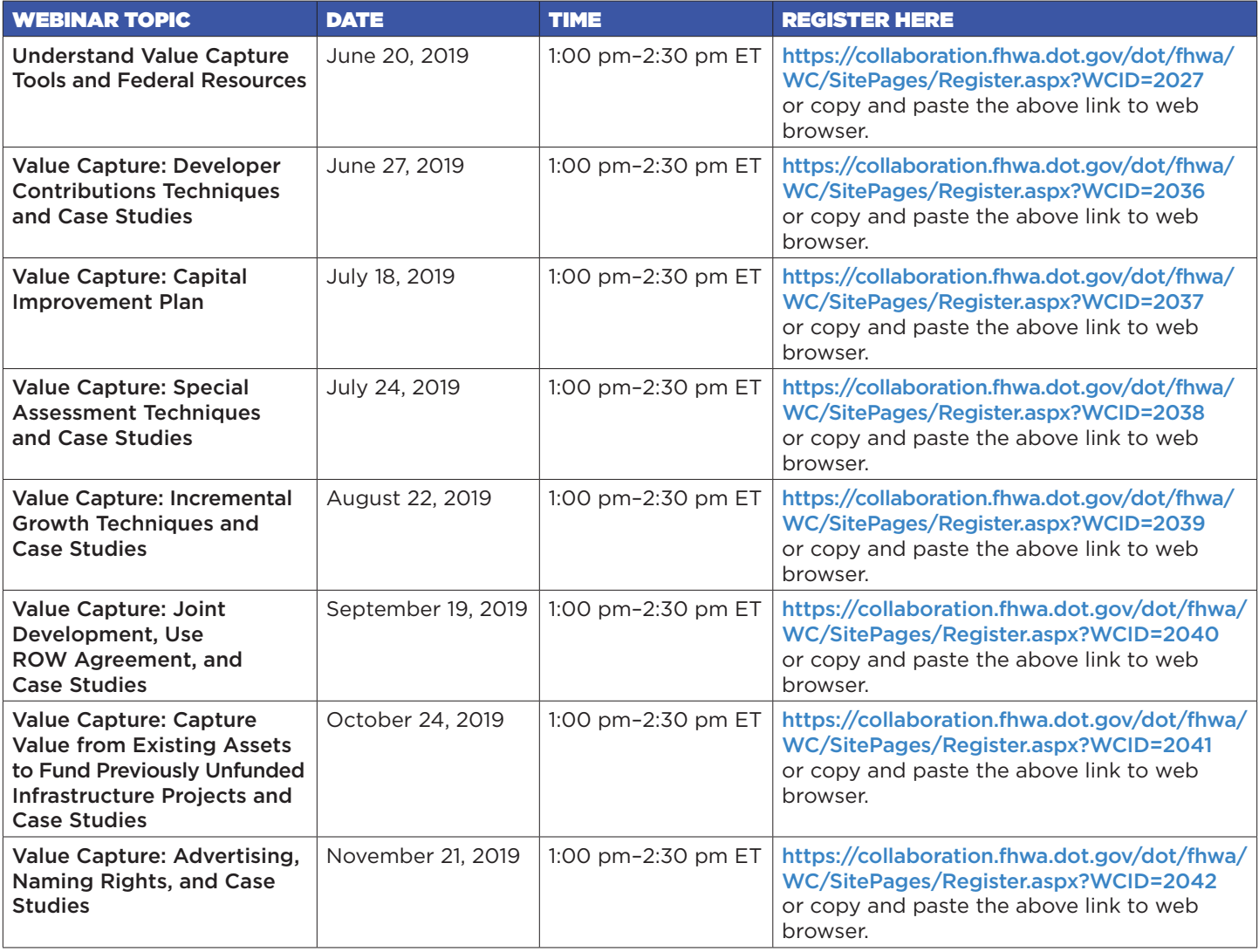

## TARGET AUDIENCE

This webinar series is intended for states, cities, counties, Tribes, and local professionals looking for innovative financial strategies to fund transportation projects. **What follows are registration instructions for non-DOT attendees, Federal DOT staff, and DOT-badged contractors.**

## Registration Process for Non-DOT Attendees

- 1. Non-DOT users, including State DOTs, must request access to the FHWA External Portal for webinars.
	- Click on the following link to request an account: **<https://collaboration.fhwa.dot.gov/FBA/Register.aspx>**.
	- Step-by step instructions on how to request an account can be found via the following link: **<https://connectdot.connectsolutions.com/espnon-dotstaff/>.**
- 2. Non-DOT users, including State DOTs, must log in by using the email address used to request access to the site and to their requested password.
	- This account issuance takes approximately one business day. Once users receive their account information, they can access the site by clicking on the registration link and logging in.

## Registration Process for Federal DOT Staff and DOT-Badged Attendees

Federal DOT staff and DOT-badged attendees do not need to register for an account; however, they must register for each webinar that they and others anticipate viewing. It is critical to provide a head count for the required number of phone lines. Attendees can register as individuals or as a group, as long as there is only one phone line used. Be sure to click on the registration link for each webinar that you wish to view. The registration links are unique and distinct for each respective webinar.

These webinars are free and open to anyone who is interested in attending. Each webinar is 90 minutes in duration, with 60 minutes allocated for presentations and 30 minutes allocated for audience Q&As. Through the use of web-conferencing technology, participants can view the speakers' presentations on their computer and hear the audio portion of the presentations, either via the computer or telephone, depending on preference.

We look forward to your participation and hope that you find these webinars beneficial to your agencies and professional needs! If you have any questions, please contact Thay Bishop via phone at (404) 562-3695 or by email at **[Thay.Bishop@dot.gov](mailto:Thay.Bishop%40dot.gov?subject=Value%20Capture%20inquiry)**.